Subject: Re: Merge BDSQ7RDT and BDVA7RDT with the household data file Posted by [Bridgette-DHS](https://userforum.dhsprogram.com/index.php?t=usrinfo&id=11) on Fri, 02 Feb 2024 13:26:11 GMT [View Forum Message](https://userforum.dhsprogram.com/index.php?t=rview&th=13446&goto=28596#msg_28596) <> [Reply to Message](https://userforum.dhsprogram.com/index.php?t=post&reply_to=28596)

Following is a response from Senior DHS staff member, Tom Pullum:

You are describing an annoying (to me) option in the syntax of the "merge" command. Stata wants you to put "m:1" or "1:m" or "m:m" right after the word "merge". (Omit the quotes.) For example, when you merge the SQ file with the PR file, using "cluster", you have many cases in the PR file that will match with a single cluster in the PR file. This requires "m:1" or "1:m". When I only want the cases with merge=3, the matches, I don't want to think about WHICH of "m:1" or "1:m" I have to use!

The program ran fine for me. I am still using Stata 16. If you are using a later version, you can replace "merge" with "version 16: merge". The merge command changed well before version 16, and you will still get a warning, but version 16 does not FORCE you to specify "m:1", etc. You just have to know the structure of the data and look at the constructed variable "\_merge" and keep the cases you want.

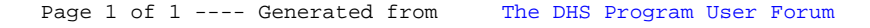